# Golasso Basketball Shot Clock and All Purpose Timer

## Golasso Basketball Shot Clock and All Purpose Timer

This Windows® software turns your PC monitor into a fully functioning timer which displays tenths of seconds and includes the sound of a buzzer when the clock reaches zero. There are two modes of operation. In the Shot Clock Mode, specify the number of seconds to shoot after a change of possession and the number of seconds to shoot after an offensive rebound. In the General Timer mode, specify the number of minutes/seconds to count down. If zero is entered for the number of minutes/seconds, the timer will count forward as a stopwatch.

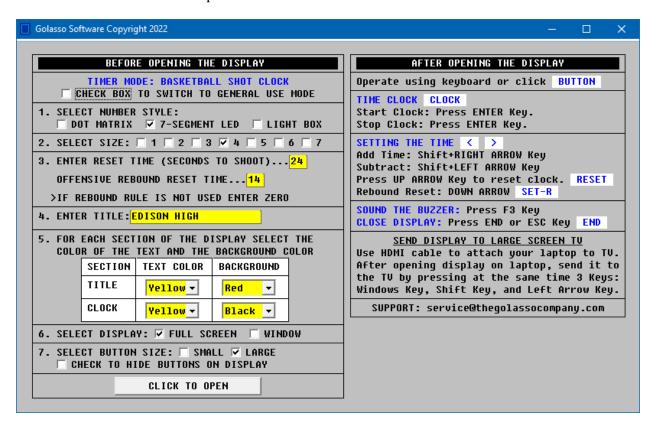

#### **Size of Number Display**

Select from seven display size options. Designed for long-range visibility on a standard PC monitor or large-screen television, the numbers can set as big as six inches high and two inches wide. Connect your laptop to a large screen TV with HDMI cable.

#### **Color Scheme Options**

The color of the numbers and background color can be specified to your preference. Numbers can be displayed in white, yellow, red or neon green. Background color can be black, blue, grey, green or red.

### **Style of Number Display**

The software can simulate three styles of numbers found on classic scoreboard timers. Select from Dot Matrix, 7-Segment LED or Light Box. Examples of each style are shown on the next page.

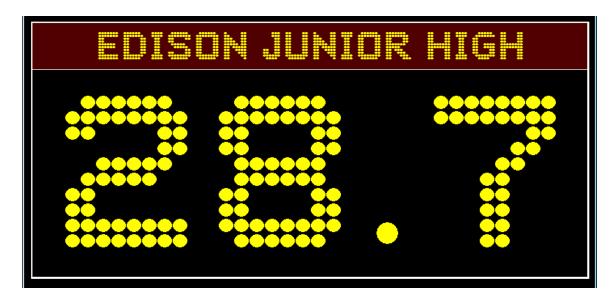

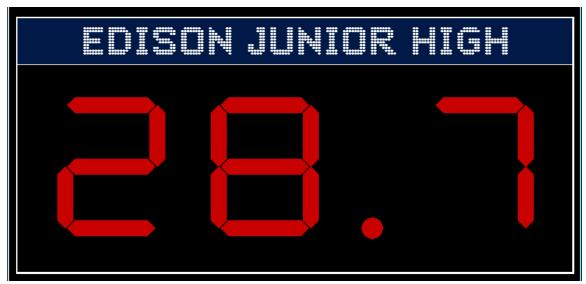

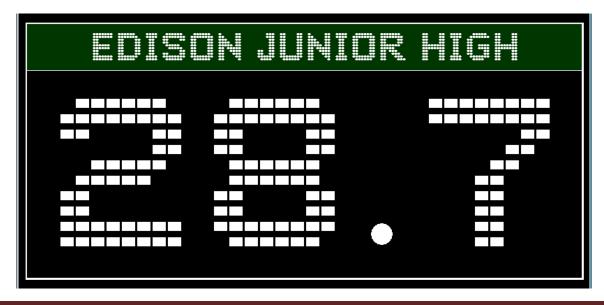

# **Optional Header**

If desired, enter a header such as school name or the event being timed.

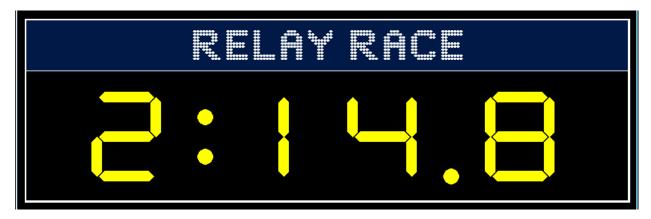

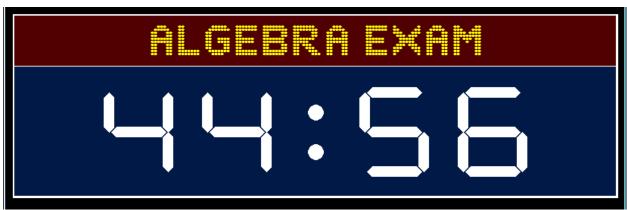

# **Controlling the Shot Clock or Timer**

The clock can be controlled via your keyboard or by clicking buttons which appear below the display. If you use buttons, they can be clicked with your mouse, a laser clicker or by touch on monitors with touch screens. If you control via the keyboard, the buttons can be hidden from the screen.

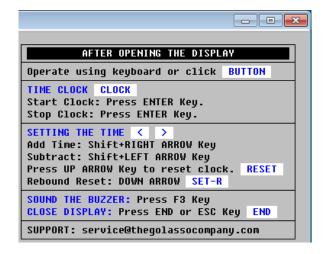

The buttons which appear below the display are shown below.

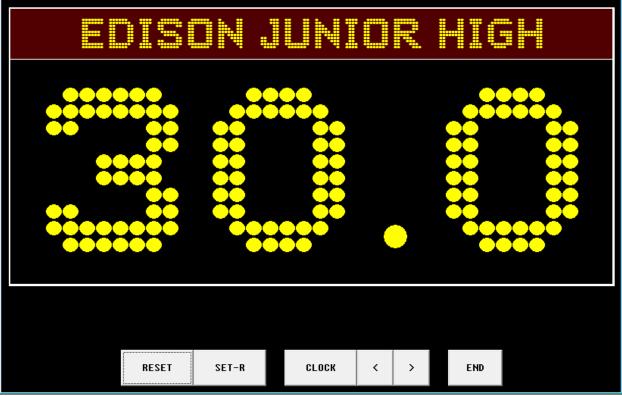

### **Software Specifications**

The software operates exclusively on all Windows® Operating Systems. It requires only 2 MB space on your hard drive.

#### **How to Order**

There is a one-time license fee of \$29.95 for perpetual use of the software. The Basketball Shot Clock can be purchased without the All Purpose Timer and the Stopwatch for \$19.95. Request a PayPal invoice by email to **service@thegolassocompany.com**. PayPal accepts all major credit cards. After your payment is approved by PayPal, you will receive an email with a download link to an executable containing an Install Wizard to guide you through installation. You can run the Install Wizard immediately or you can save the executable on your PC or on a flash drive and then install the software at any time by clicking the Installation Setup Icon. Satisfaction guaranteed or your fee is refunded.